## Проверки

Для использования функционала раздела Проверки необходимо наличие лицензии на модуль расширения «Проверки». ⊕

Раздел Проверки предназначен для автоматического контроля присутствия сотрудников на рабочем месте в заданные интервалы времени и формирования отчётов по результатам проверок.

Результаты проверок можно просматривать в разделе Проверки или в отчёте о проверке. Для настройки проверок и отчётов о проверках см. пункты Настройка [проверок](https://confluence.prosyst.ru/pages/viewpage.action?pageId=91053356) и [Настройка отчёта о проверке](https://confluence.prosyst.ru/pages/viewpage.action?pageId=91053379).

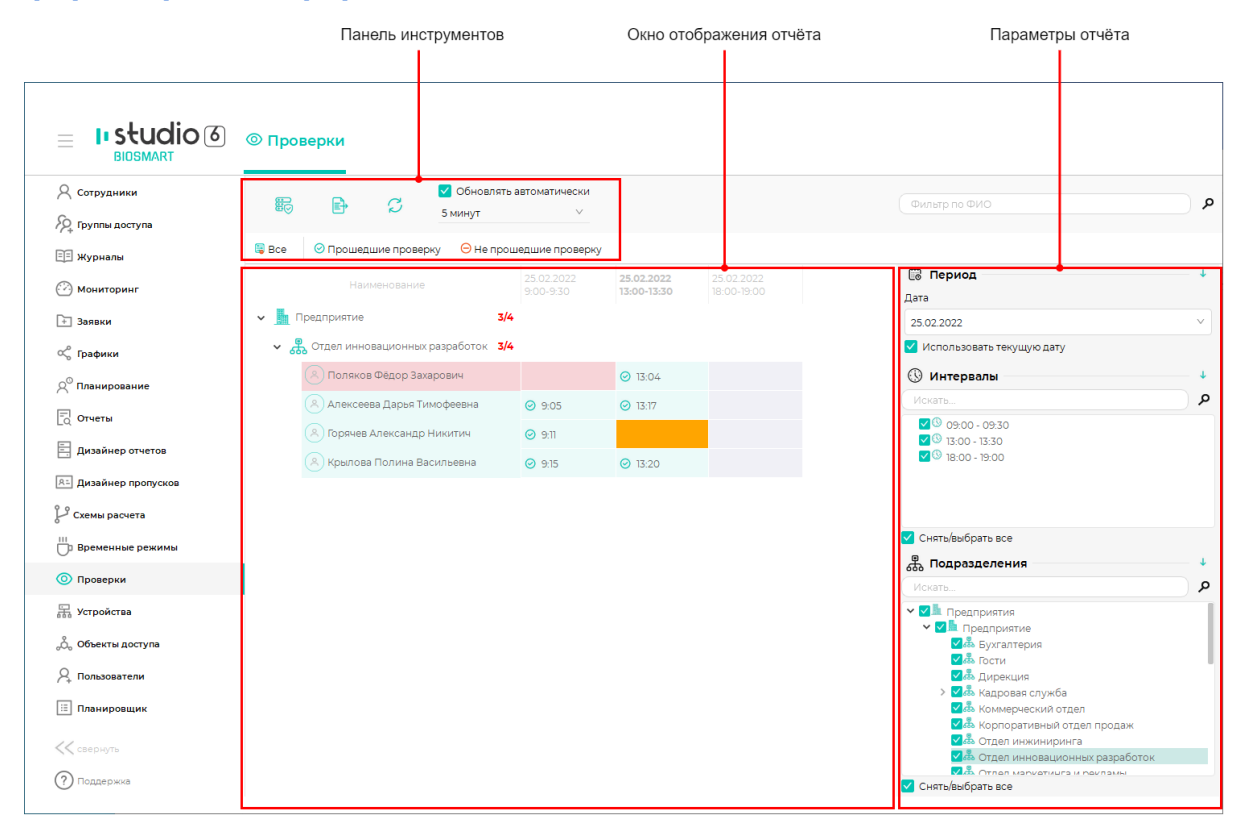

Кнопки на панели инструментов раздела Проверки.

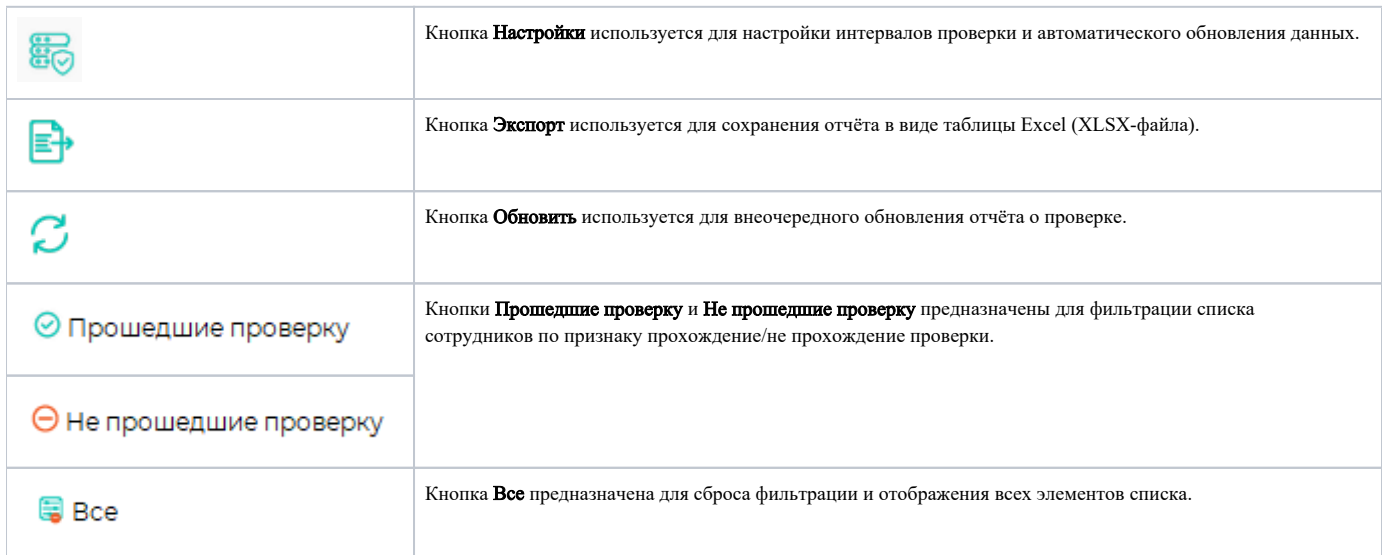